## SAP ABAP table EEDMSETTLPRO CHECK {Structure for Checking Profile -> Settlement}

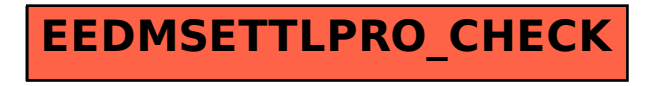